### Министерство образования и науки Российской Федерации

### федеральное государственное бюджетное образовательное учреждение высшего образования «Казанский национальный исследовательский технический университет им. А.Н. Туполева-КАИ»

#### Альметьевский филиал

Кафедра Конструирования и машиностроительных технологий

### АННОТАЦИЯ

#### к рабочей программе

«Компьютерная графика»

Индекс по учебному плану: Б1.Б.26

Направление подготовки: 15.03.05 Конструкторско-технологическое обеспечение машиностроительных производств

Квалификация: бакалавр

оборудование Профиль подготовки: Технологии, автоматизация  $\mathbf{M}$ машиностроительных производств

Вид(ы) профессиональной деятельности: проектно-конструкторская, производственно-технологическая

Альметьевск 2017 г.

# **РАЗДЕЛ 1. ИСХОДНЫЕ ДАННЫЕ И КОНЕЧНЫЙ РЕЗУЛЬТАТ ОСВОЕНИЯ ДИСЦИПЛИНЫ (МОДУЛЯ)**

### **1.1 Цель изучения дисциплины (модуля)**

Основной целью изучения дисциплины (модуля) «Компьютерная графика» является ознакомление обучающихся с путями автоматизации инженерной деятельности, переработки геометрической информации, выработке навыков выполнения чертежей на ПЭВМ.

### **1.2 Задачи дисциплины (модуля)**

Основной задачей дисциплины (модуля) является изучение специальных программных продуктов, предназначенных для проектирования машиностроительных технологий.

### **1.3 Место дисциплины (модуля) в структуре ОП ВО**

Дисциплина «Компьютерная графика» входит в Блок Б1 «Дисциплины (модули)» и относится к базовой части программы, читается во втором семестре для очной и в третьем семестре для заочных форм обучения по профилю «Технологии, оборудование и автоматизация машиностроительных производств»

Дисциплина «Компьютерная графика» опирается на знания и навыки, приобретенные обучающимися в результате изучения дисциплин базовой части «Начертательная геометрия и инженерная графика», «Информатика».

Полученные при изучении дисциплины «Компьютерная графика» знания, умения и навыки будут использованы при изучении дисциплин базовой и вариативной частей учебного плана «Метрологическое обеспечение машиностроительных производств», «Технология машиностроения», при прохождении производственной, в т.ч. преддипломной практик и при подготовке выпускной квалификационной работы.

## **1.4 Перечень компетенций, которые должны быть реализованы в ходе освоения дисциплины**

ОПК-3 способность использовать современные информационные технологии, прикладные программные средства при решении задач профессиональной деятельности.

ОПК-5 способность участвовать в разработке технической документации, связанной с профессиональной деятельностью выбирать эти средства и проводить диагностику объектов машиностроительных производств с применением необходимых методов и средств анализа.

# **РАЗДЕЛ 2 СОДЕРЖАНИЕ ДИСЦИПЛИНЫ (МОДУЛЯ) И ТЕХНОЛОГИЯ ЕЕ ОСВОЕНИЯ**

# **2.1 Структура дисциплины (модуля), ее трудоемкость и применяемые образовательные технологии**

Таблица 1а

Распределение фонда времени по видам занятий (очная форма обучения)

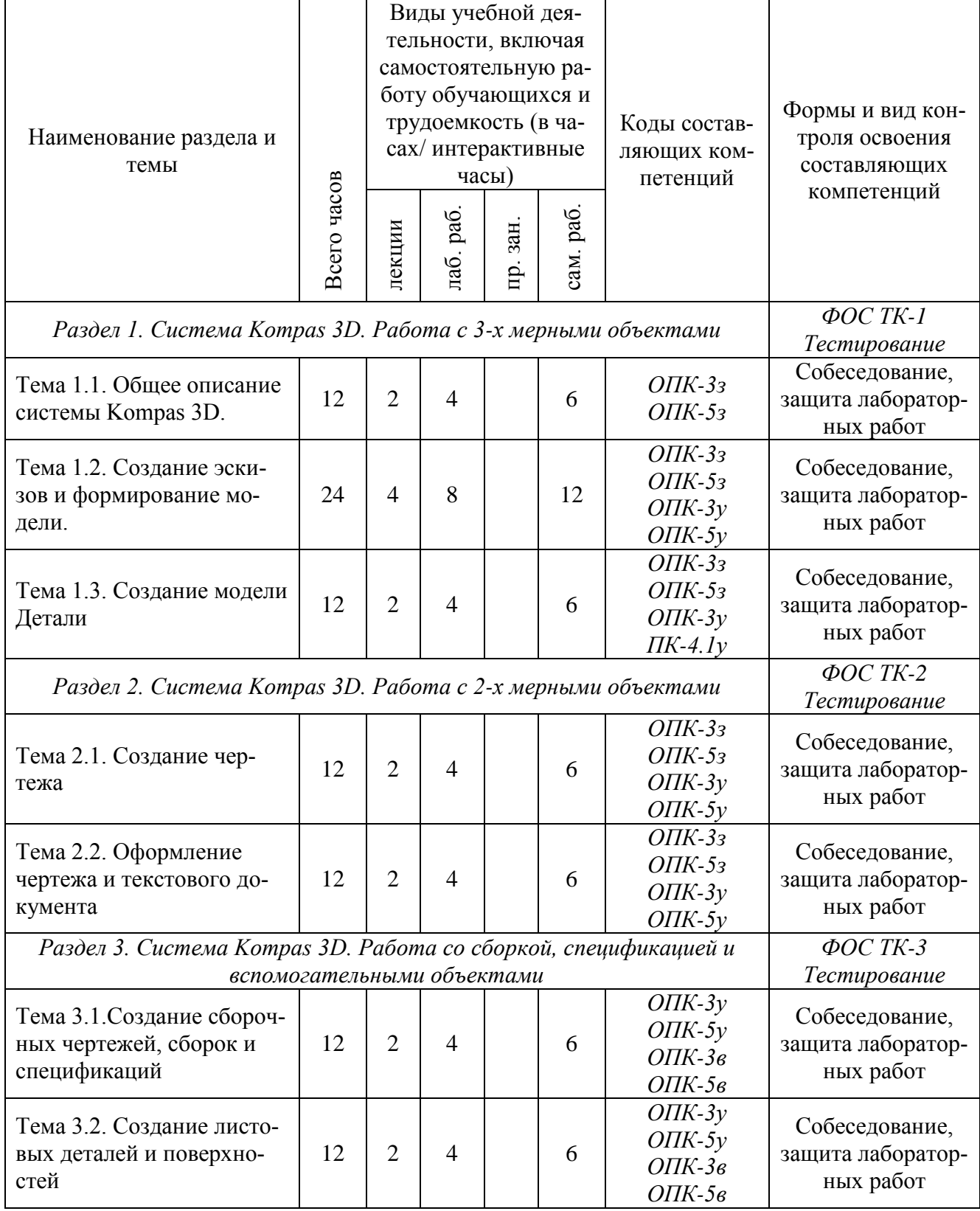

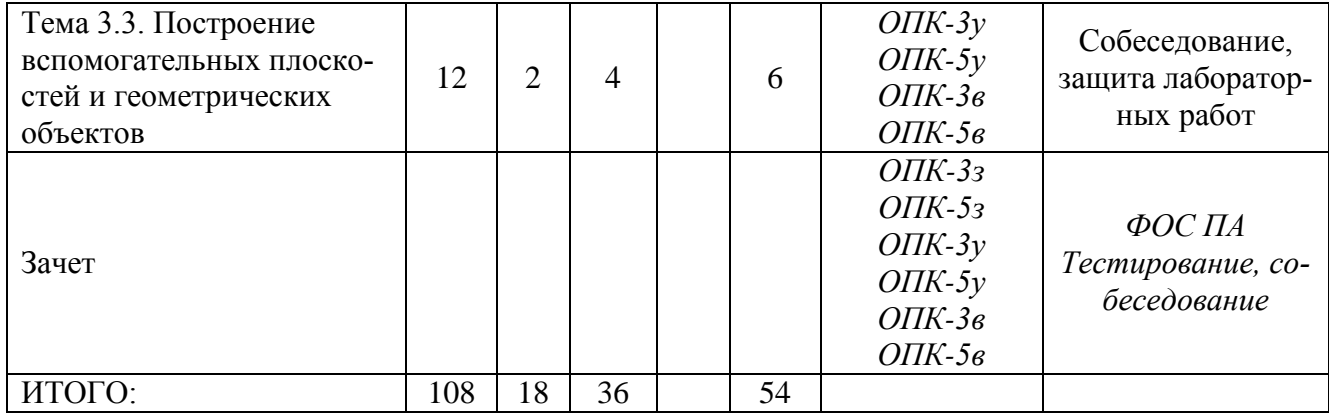

# Таблица 1б

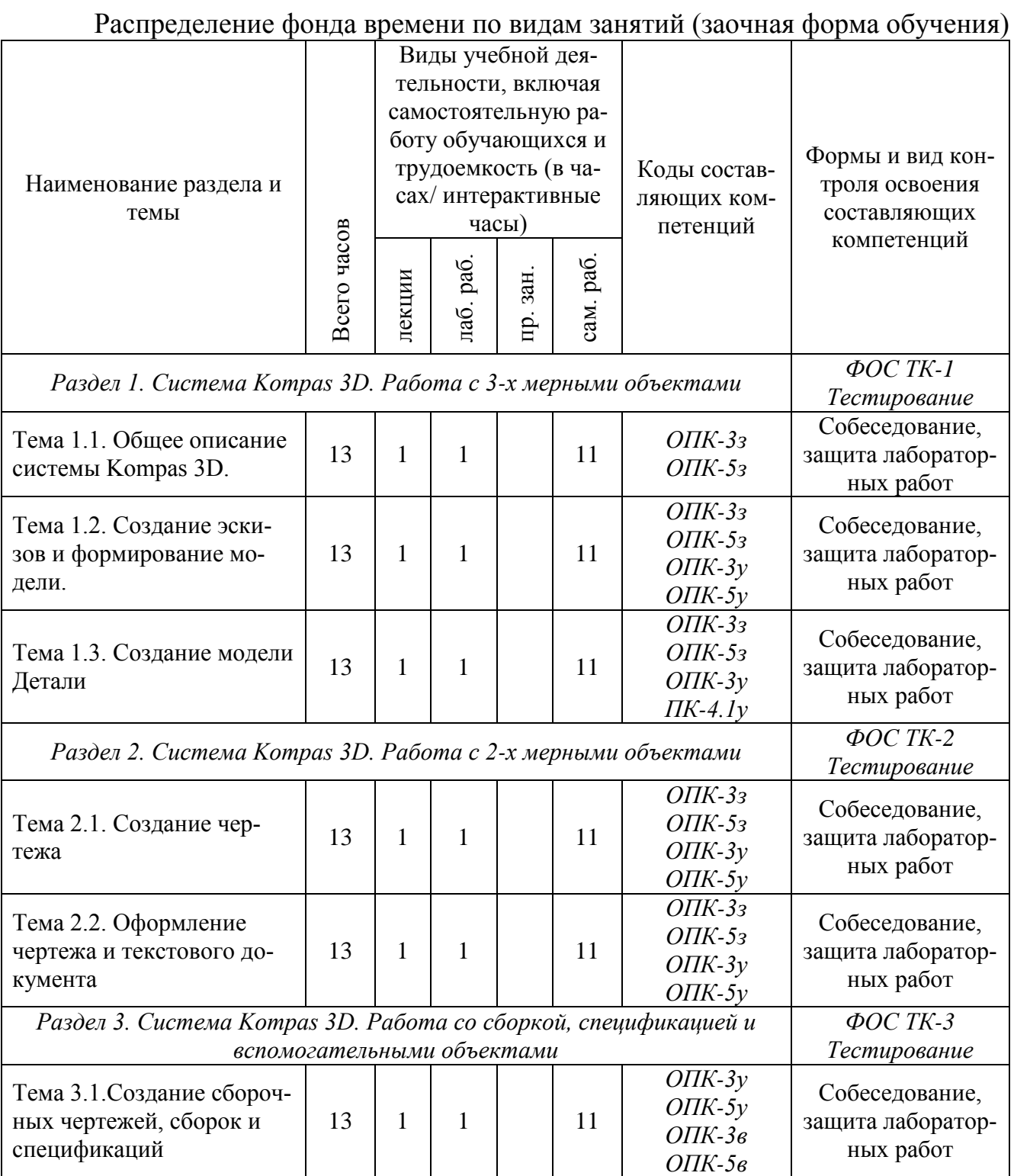

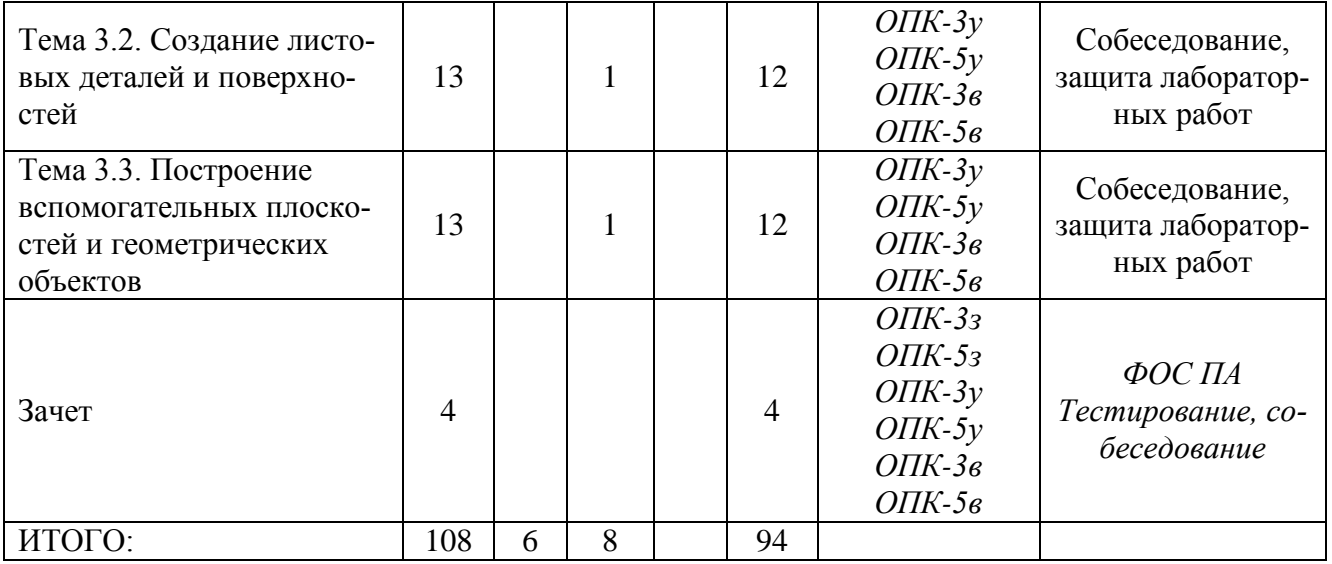

# **РАЗДЕЛ 3 ОБЕСПЕЧЕНИЕ ДИСЦИПЛИНЫ (МОДУЛЯ)**

# **3.1 Учебно-методическое обеспечение дисциплины (модуля)**

## **3.1.1 Основная литература**

1. Кудрявцев, Е.М. КОМПАС-3D V10. Максимально полное руководство. В 2 х томах. Т. 1 и Т. 2 [Электронный ресурс]: рук. — Электрон. дан. — Москва: ДМК Пресс, 2008. — 1184 с. — Режим доступа: [https://e.lanbook.com/book/1304.](https://e.lanbook.com/book/1304)

# **3.1.2 Дополнительная литература**

2. Кудрявцев, Е.М. КОМПАС-3D. Проектирование в машиностроении [Электронный ресурс] — Электрон. дан. — Москва : ДМК Пресс, 2009. — 440 с. — Режим доступа: [https://e.lanbook.com/book/1308.](https://e.lanbook.com/book/1308)

## **3.1.3 Методическая литература к выполнению лабораторных работ**

3. В. Большаков, А. Бочков, Ю. Лячек. Твердотельное моделирование деталей в САD-системах: AutoCAD, КОМПАС-3D, SolidWorks, Inventor, Creo. — СПб.: Питер, 2015. — 480 с. — Режим доступа: [https://ibooks.ru/reading.php?productid=342317.](https://ibooks.ru/reading.php?productid=342317)

4. Азбука КОМПАС-3D V14, ЗАО «АСКОН», 2013. – 412 с. – Режим доступа свободный: [http://kompas.ru/source/info\\_materials/kompas\\_v14/Tut\\_3D.pdf.](http://kompas.ru/source/info_materials/kompas_v14/Tut_3D.pdf)

## **3.2 Информационное обеспечение дисциплины (модуля)**

## **3.2.1 Перечень ресурсов информационно-телекоммуникационной сети «Интернет»**

1. [http://kompas.ru](http://kompas.ru/) Официальный сайт ПО Компас 3D

2. <https://www.autodesk.ru/products/inventor/overview> Официальный

сайт ПО Autodesk Inventor

3. [http://www.tflex.ru](http://www.tflex.ru/) Официальный сайт ПО T-Flex

## **3.2.2 Перечень программного обеспечения и информационных справочных систем**

- 1. Учебный комплект КОМПАС-3D V14
- 2. AutoDesk Inventor 2017.
- 3. T-FLEX

# **3.3 Кадровое обеспечение**

### **3.3.1 Базовое образование**

Высшее образование в предметной области информационных систем и технологий, технологии машиностроения и /или наличие ученой степени и/или ученого звания в указанной области и /или наличие дополнительного профессионального образования – профессиональной переподготовки в области информационных систем и технологий, технологии машиностроения и /или наличие заключения экспертной комиссии о соответствии квалификации преподавателя профилю преподаваемой дисциплины.